# 교육 과정 소개서.

## **누구나쉽게시작하는3D메타버스콘텐츠만들기**

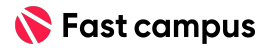

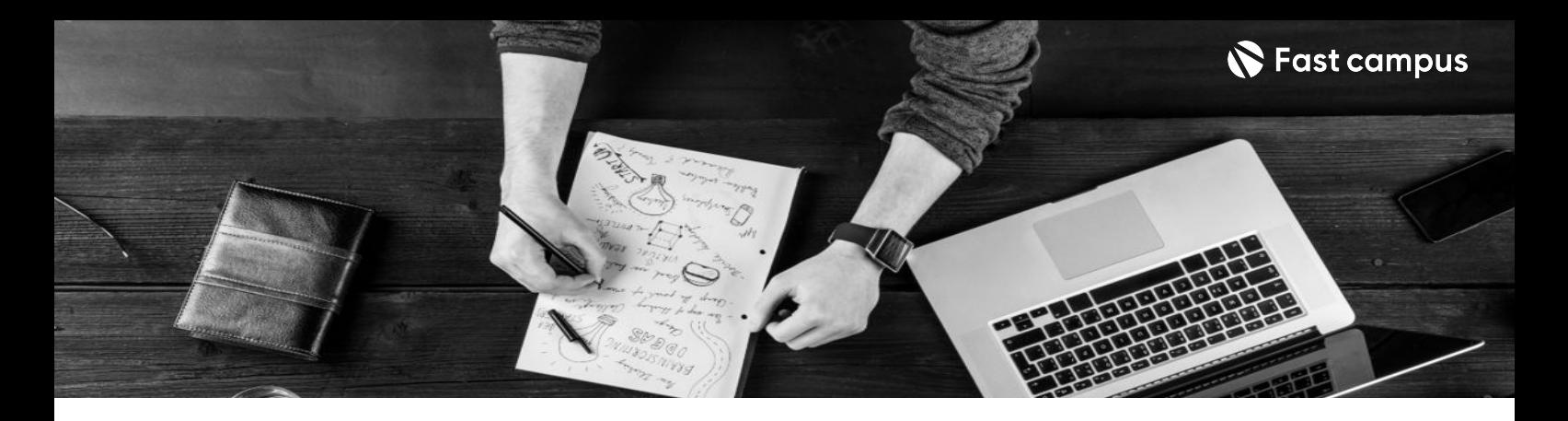

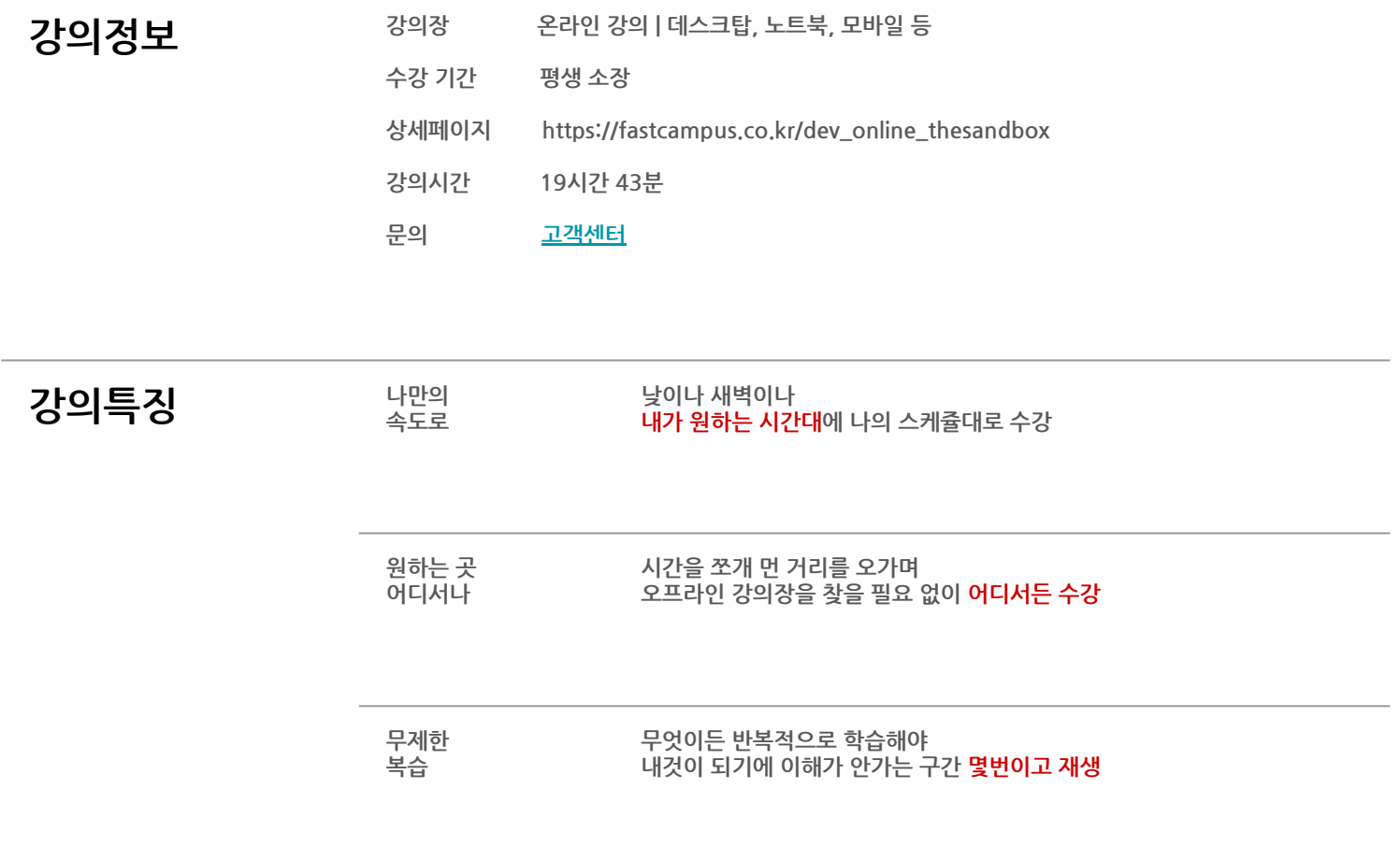

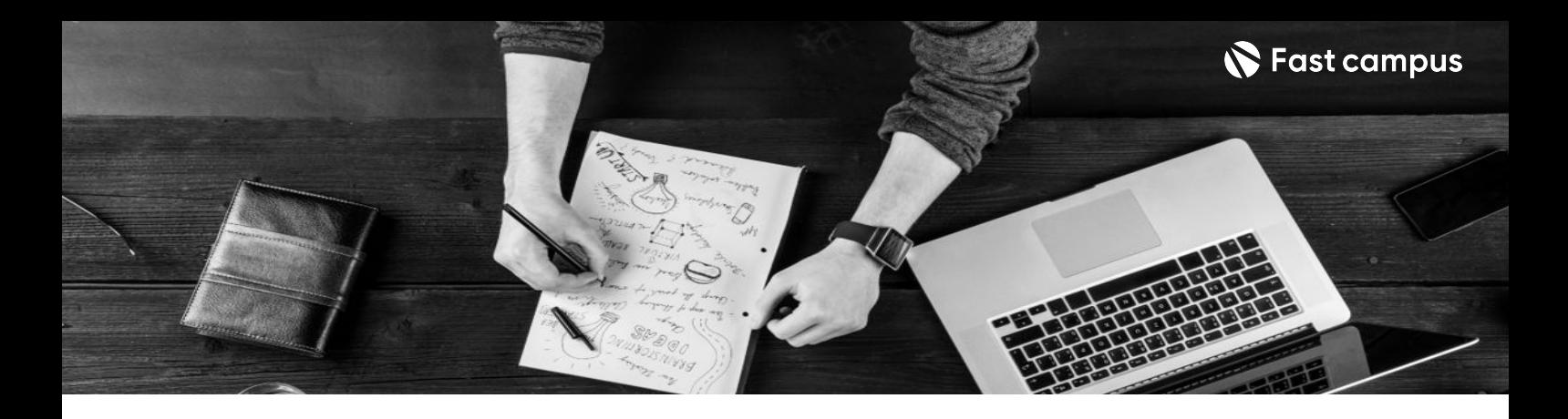

**강의목표** - 모델링,코딩없이콘텐츠를제작하는방법을배웁니다.

- 기본적인 모델링부터 애니메이션, 디테일 표현까지 학습하고 다양한 아이템과 캐릭터를 디자인합니다.
- 행동, 부품 만들기 기능과 다양한 로직 구성법에 대해 알아보고, 작은 도시 게임을 만들어봅니다.

- **강의요약** 콘텐츠제작자로서입문
	- 코딩 없이 게임 제작까지
	- 다양한실습예제
	- 더 샌드박스 공식 튜터의 직강

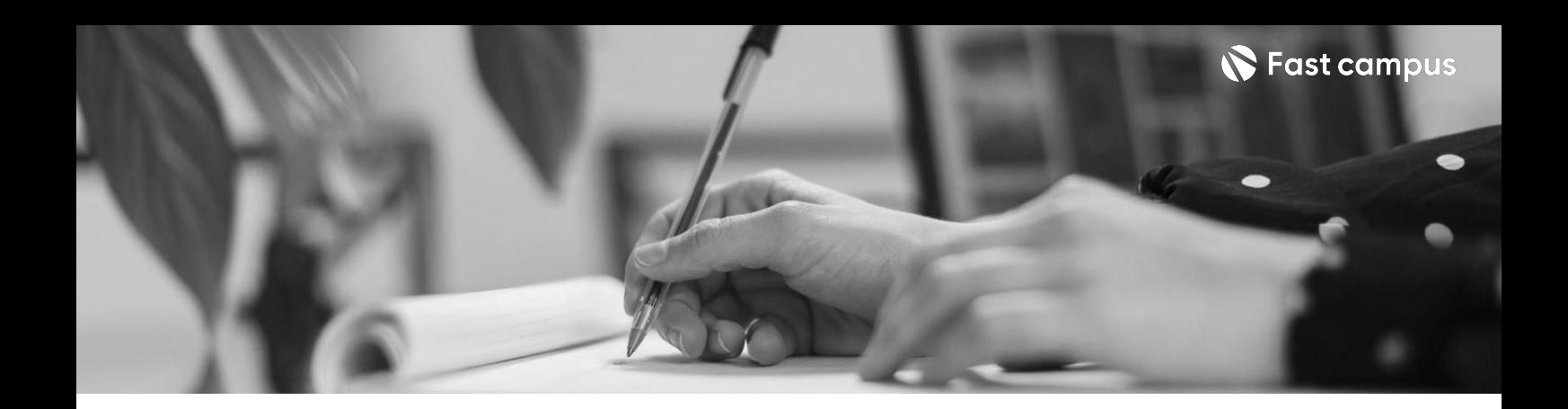

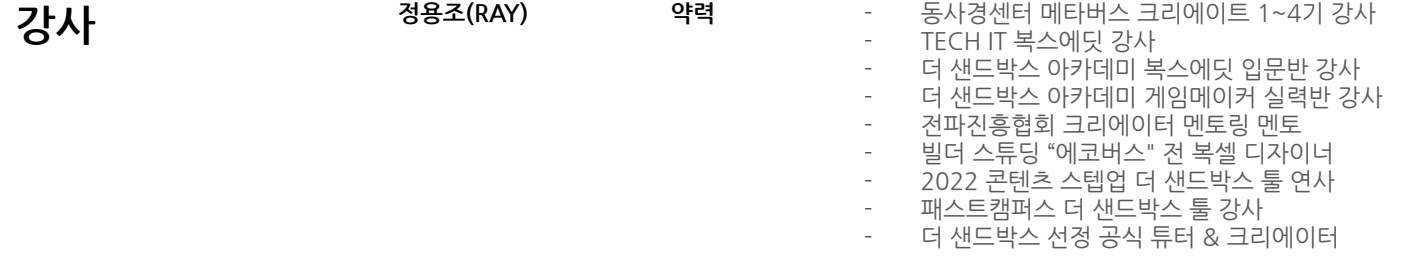

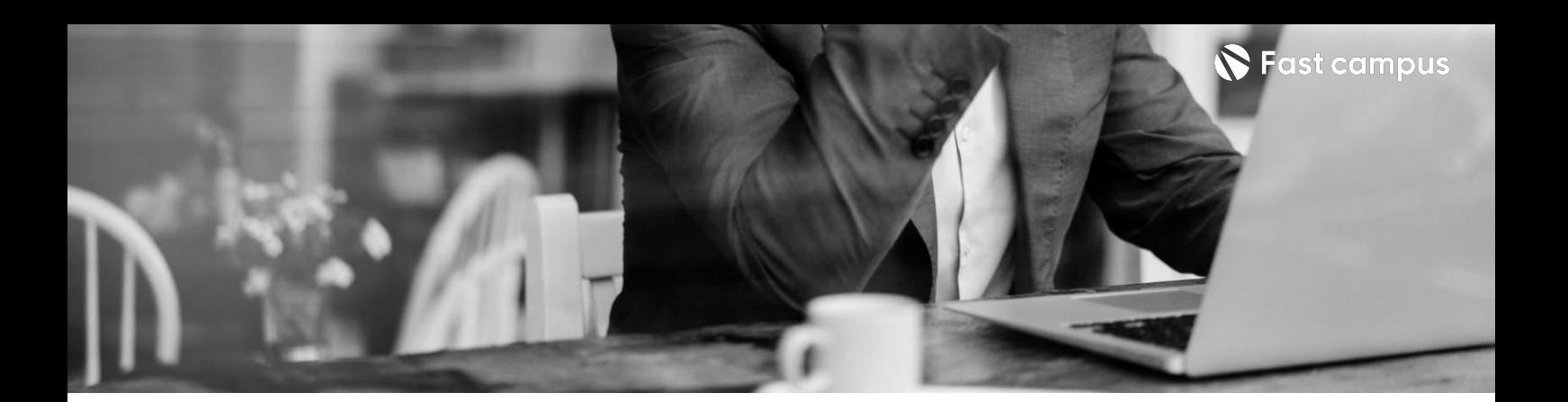

**01. 복스에딧을 활용한복셀 디자인**

파트별수강시간09:44:13

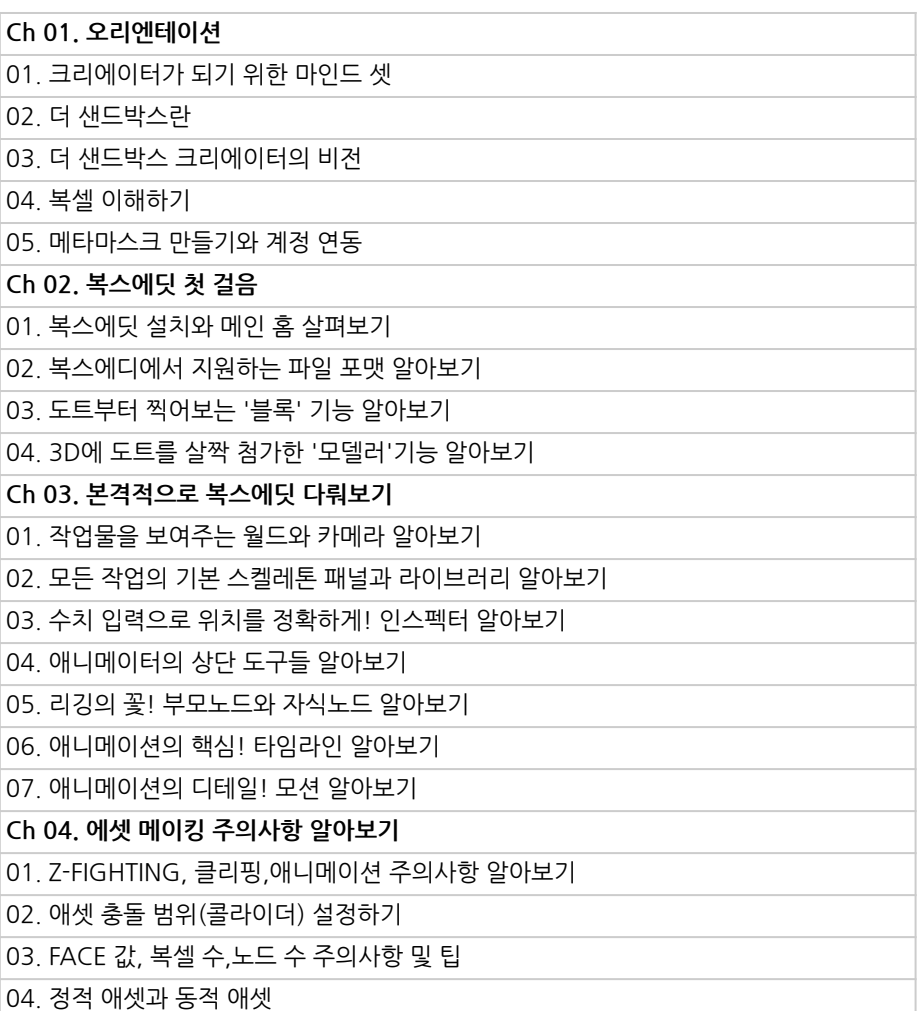

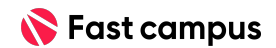

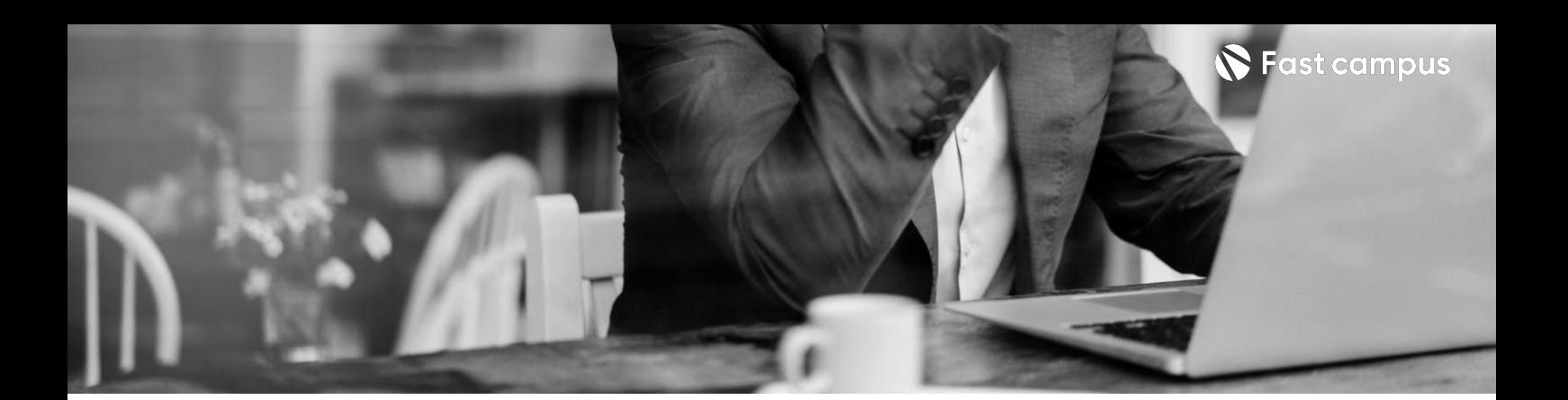

**01.**

**복스에딧을 활용한복셀 디자인**

파트별수강시간09:44:13

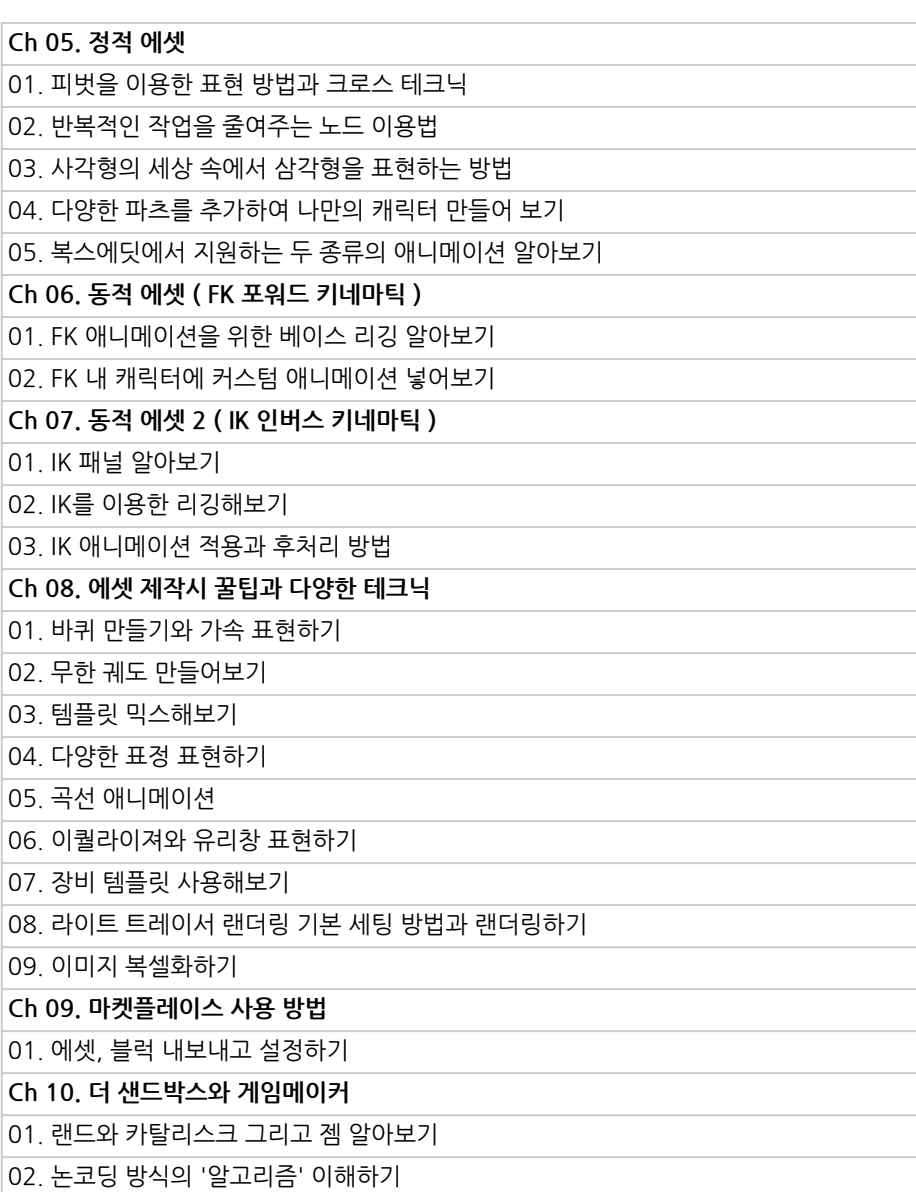

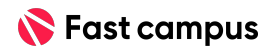

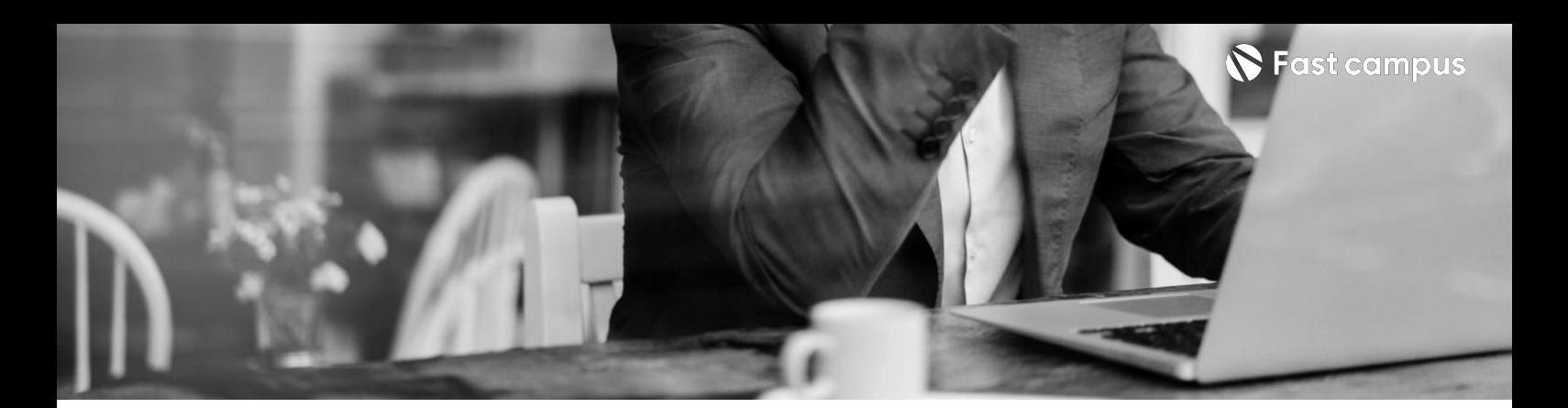

**02. 게임메이커로 나만의게임 만들기**

파트별수강시간09:59:32

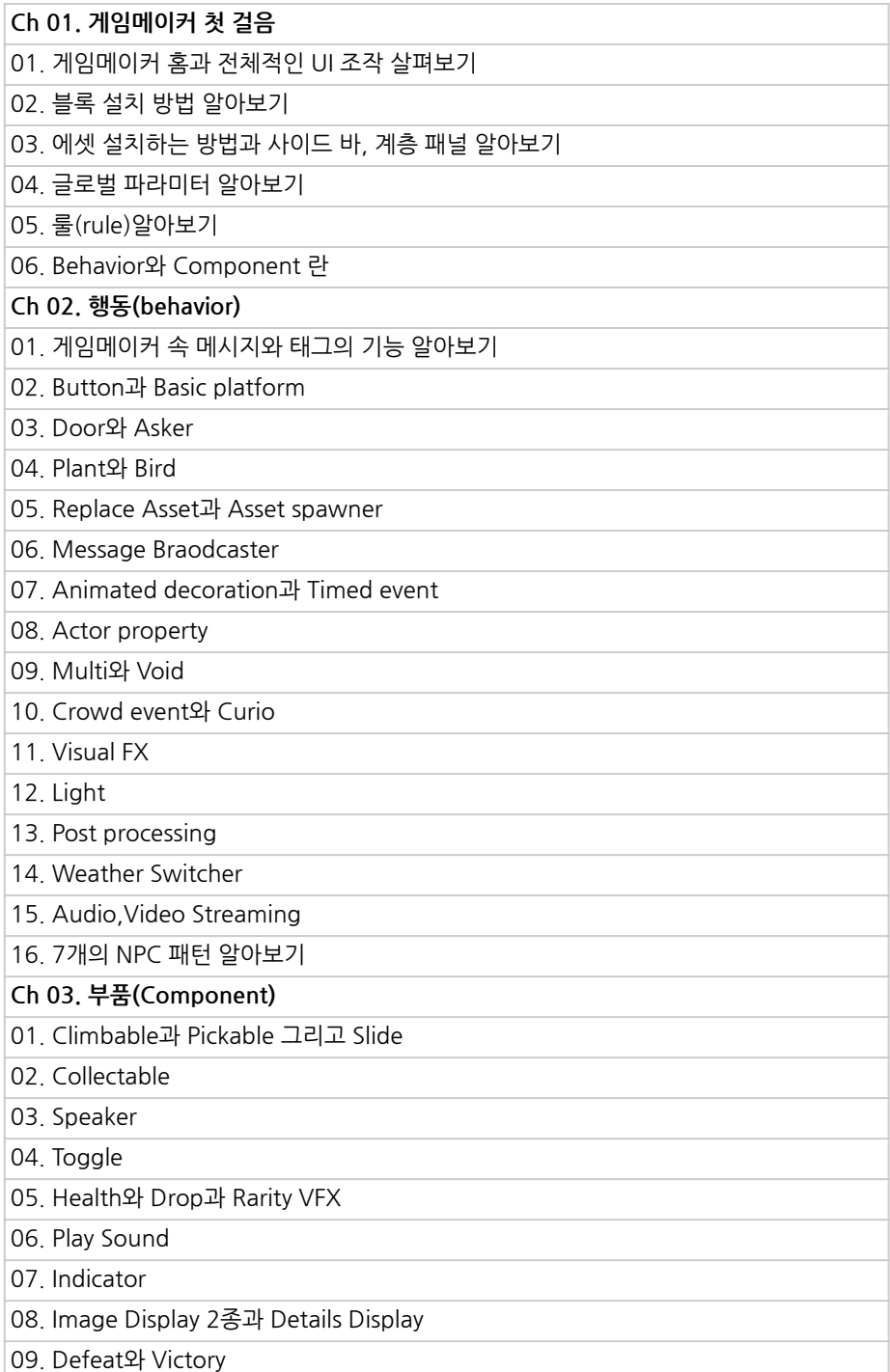

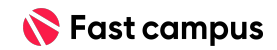

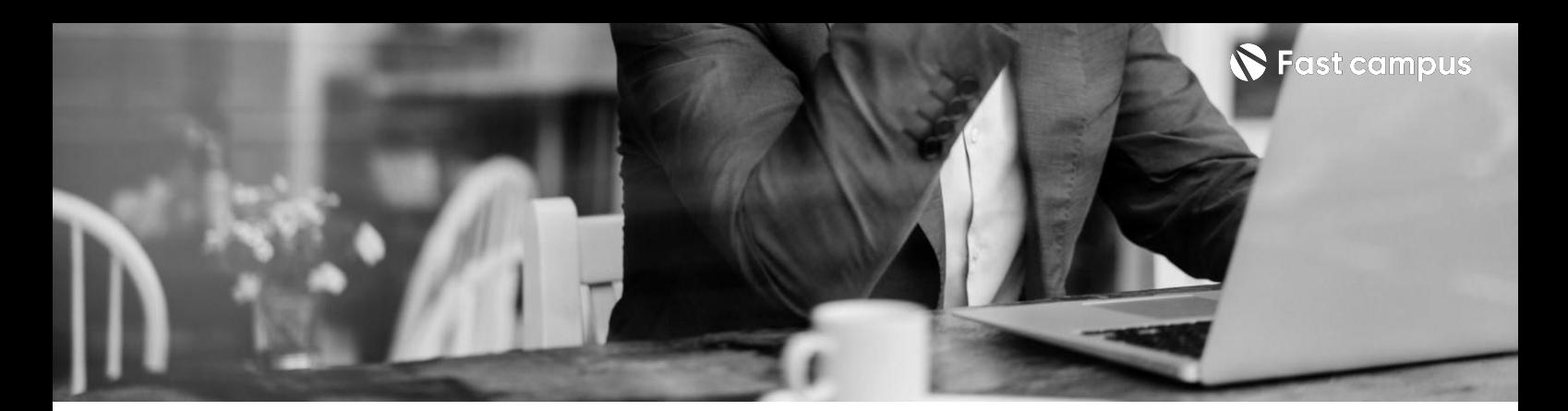

**02. 게임메이커로 나만의게임 만들기**

파트별수강시간09:59:32

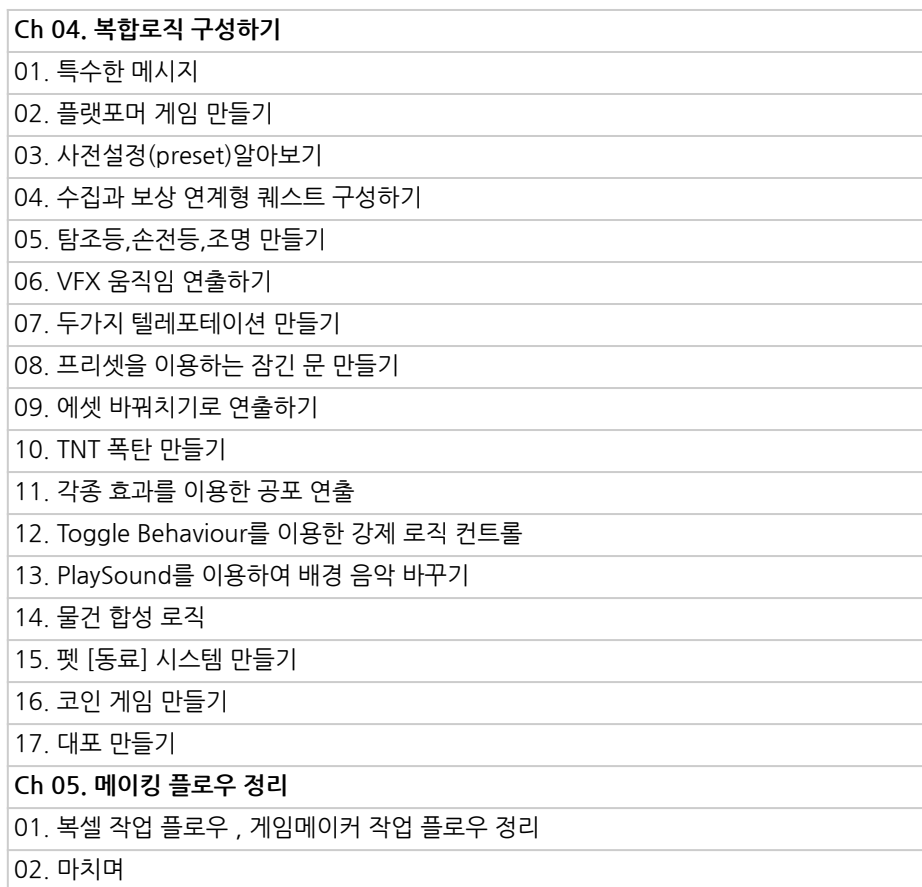

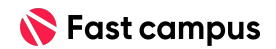

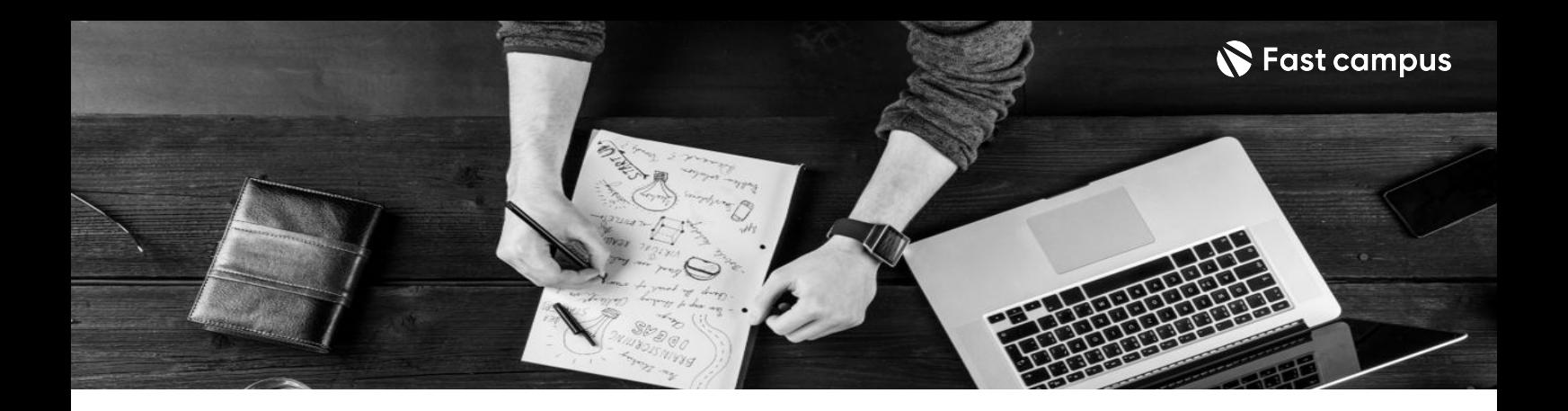

- 주의 사항 상황에 따라 사전 공지 없이 할인이 조기 마감되거나 연장될 수 있습니다.
	- 패스트캠퍼스의 모든 온라인 강의는 아이디 공유를 금지하고 있으며 1개의 아이디로 여러 명이 수강하실 수 없습니다.
	- 별도의 주의사항은 각 강의 상세페이지에서 확인하실 수 있습니다.

- 수강 방법 패스트캠퍼스는 크롬 브라우저에 최적화 되어있습니다.
	- 사전 예약 판매 중인 강의의 경우 1차 공개일정에 맞춰 '온라인 강의 시청하기'가 활성화됩니다.

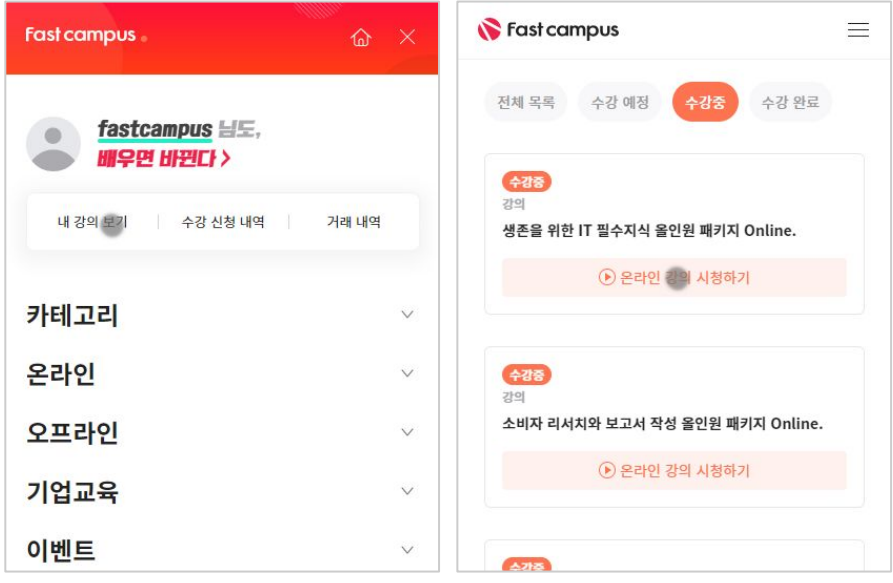

후 <mark>환불 규정</mark> 구축 - 스타인강의는각과정별 '정상수강기간(유료수강기간)'과 정상 수강기간 이후의 '복습 수강기간(무료수강기간)'으로구성됩니다.

### 환불금액은 실제 결제금액을 기준으로 계산됩니다.

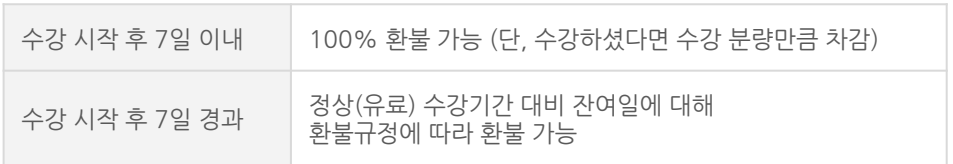

※ 강의별 환불규정이 상이할 수 있으므로 각 강의 상세페이지를 확인해 주세요.